Скорее всего у Вас отсутствовали в течение года поступления имущества и денежных средств от международных или иностранных организаций, иностранных граждан, лиц без гражданства;

**Поэтому, у Вас нет необходимости предоставлять отчет и размещать что-либо в интернете.**

Регистрация на интернет-портале Минюста Вам также не нужна.

Если у Вас были в течение года поступления имущества и денежных средств от международных или иностранных организаций, иностранных граждан, лиц без гражданства;

Тогда, вам необходимо проделать следующее:

Регистрация на интернет-портале Минюста.

1. Наберите в адресной строке Вашего браузера или пройдите по ссылке **http://unro.minjust.ru/**

## Вы увидите на экране:

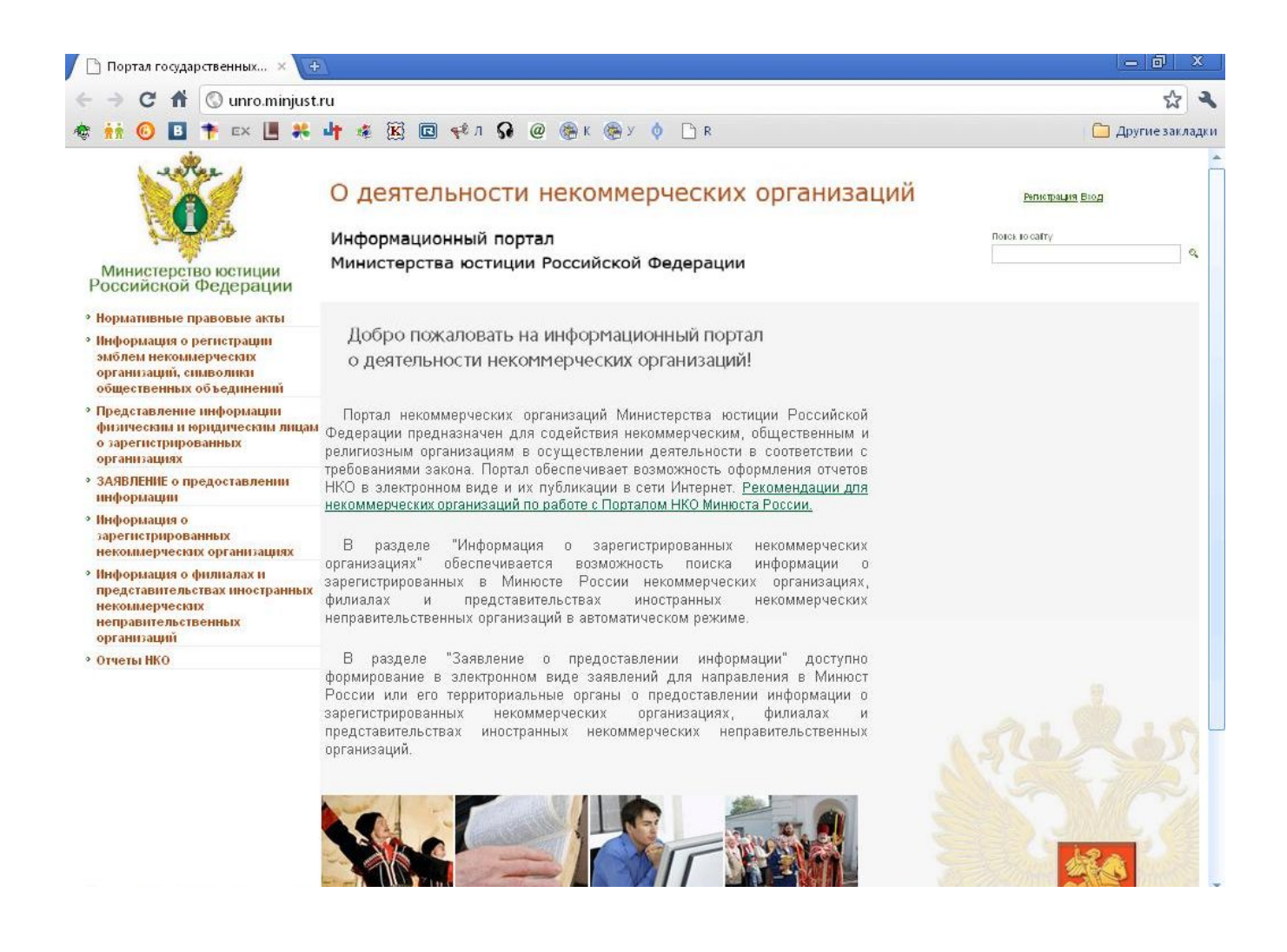

2. Нажмите в правом верхнем углу "Регистрация".

Вы увидите Пользовательское соглашение:

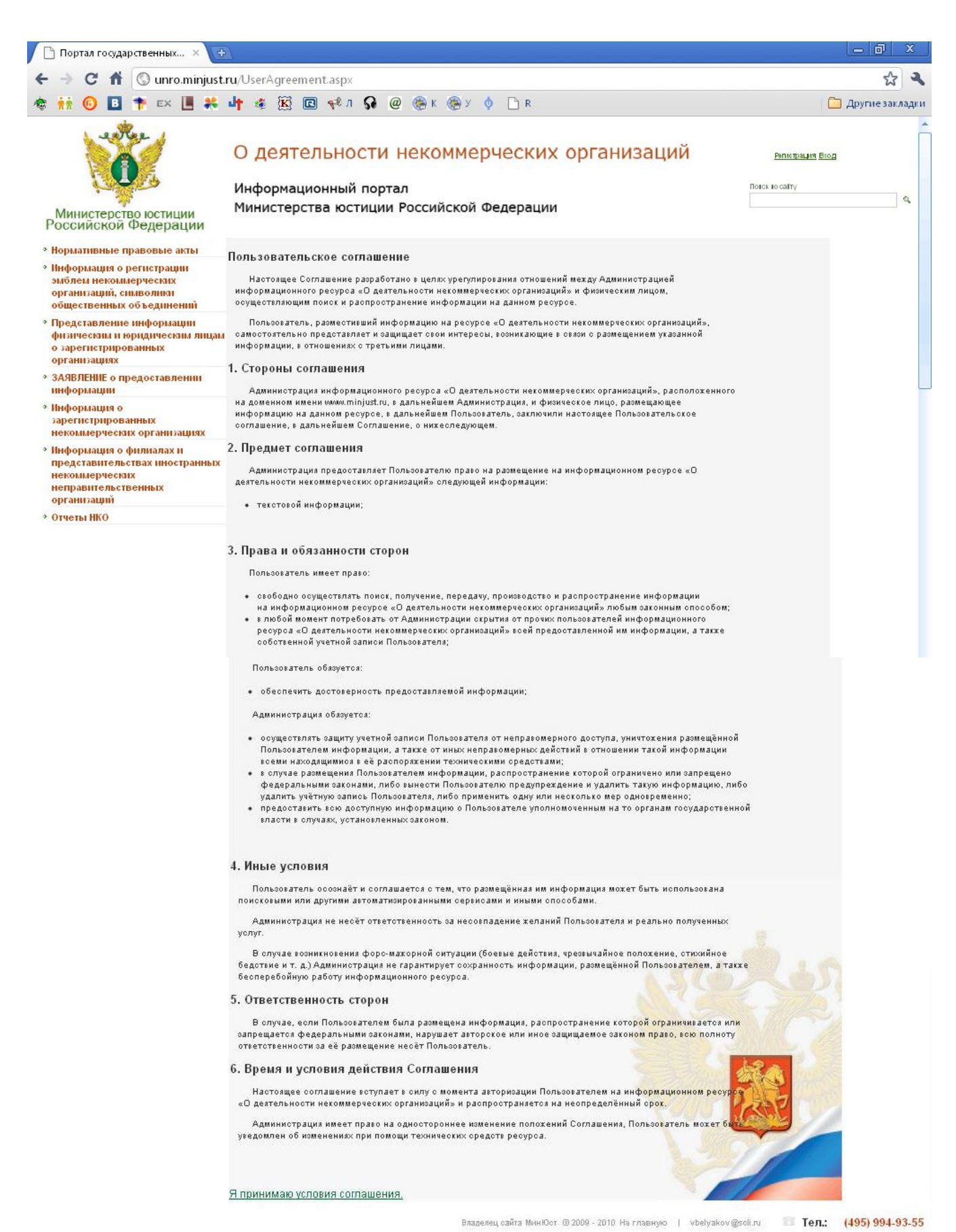

**A REGALAM DE MORT DE A MORT DE LA BILA DE LA BILA DE LA BILA DE CONSTITAB MAS COM E HELLO** 

## **Регистрация на интернет-портале**

Aktualisiert Montag, den 16. Januar 2017 um 21:36 Uhr

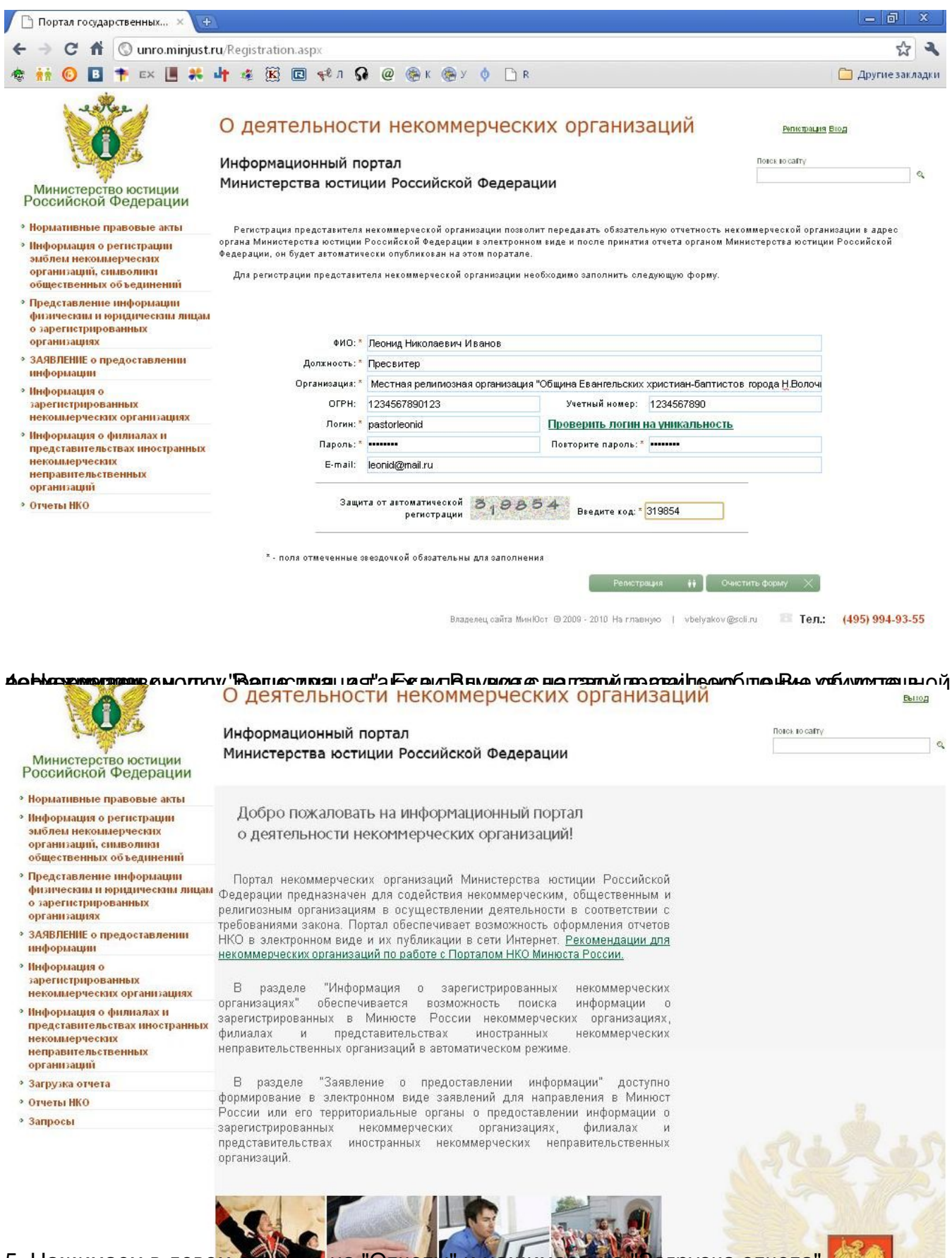

5. Нажимаем в левом столоце на "Отчеты" и нажимаем на "Загрузка отчета

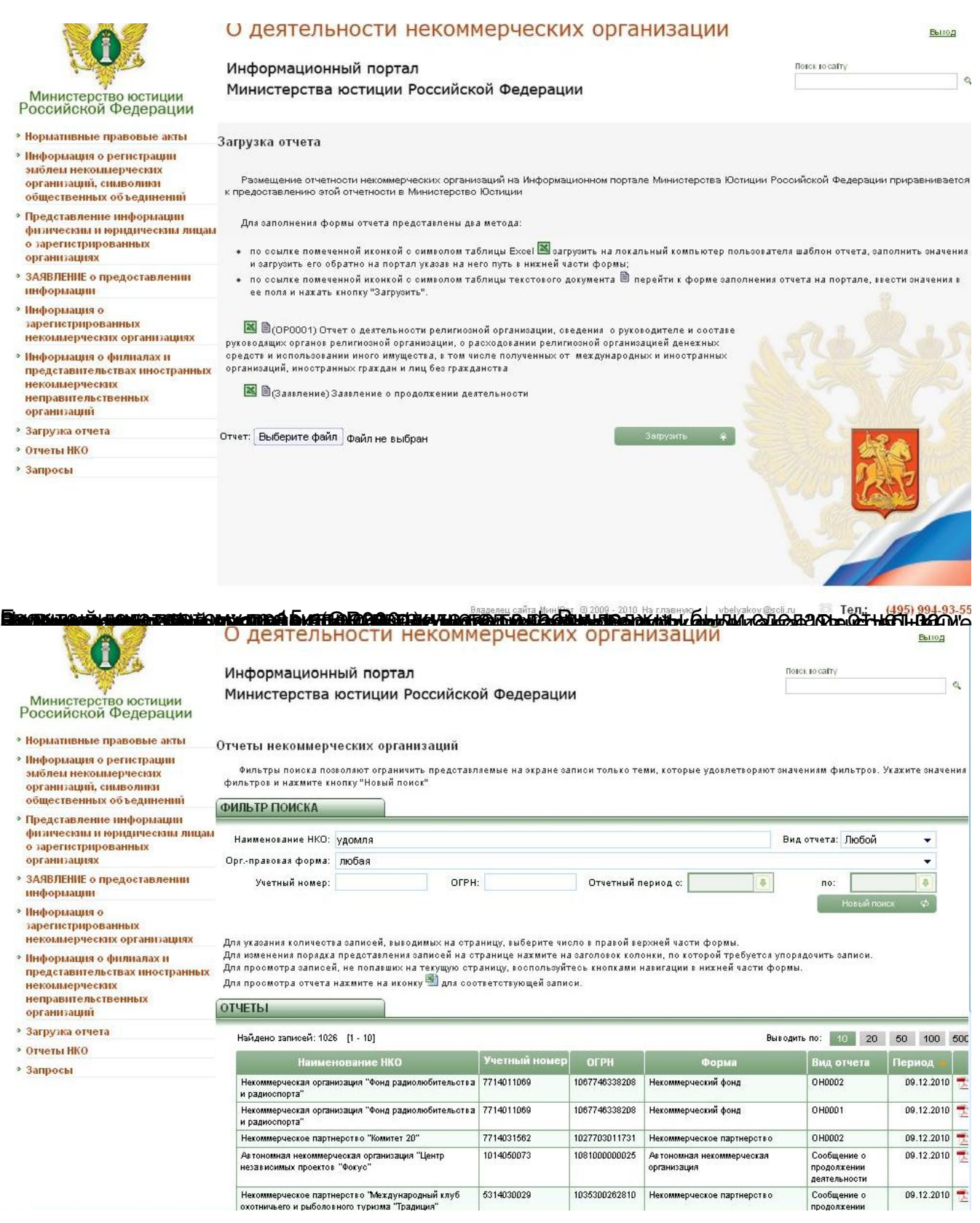